#### **ПРИЛОЖЕНИЕ**

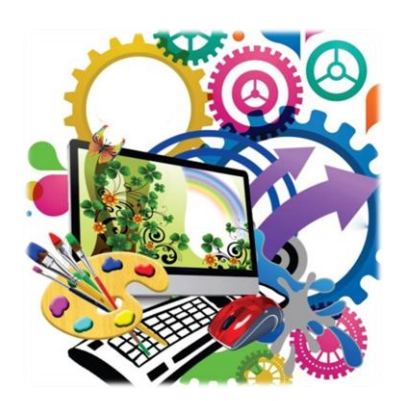

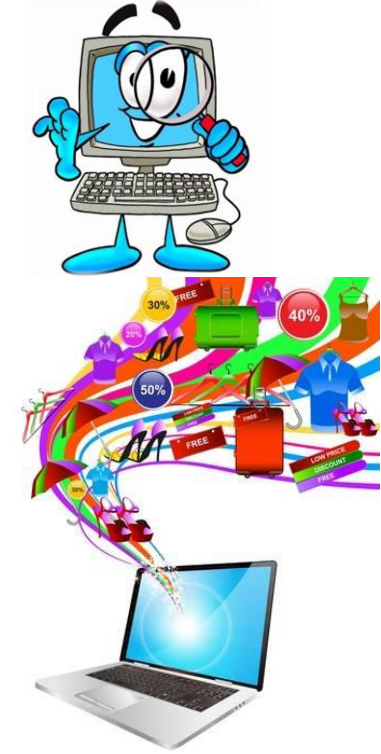

## КОМПЬЮТЕР-**МОЙ ИНСТРУМЕНТ**

# Мир мультимедиатехнологий

### **РАБОЧАЯ ТЕТРАДЬ (фрагмент)**

**ученика (цы) 4 класса \_\_ МБОУ СОШ №20 г. Магадана**

**\_\_\_\_\_\_\_\_\_\_\_\_\_\_\_\_\_\_\_\_\_\_\_\_\_\_\_\_\_\_\_\_\_\_\_**

**\_\_\_\_\_\_\_\_\_\_\_\_\_\_\_\_\_\_\_\_\_\_\_\_\_\_\_\_\_\_\_\_\_\_\_**

**2018-2019 учебный год** 

#### **СОДЕРЖАНИЕ**

#### 1. Знакомство с компьютером

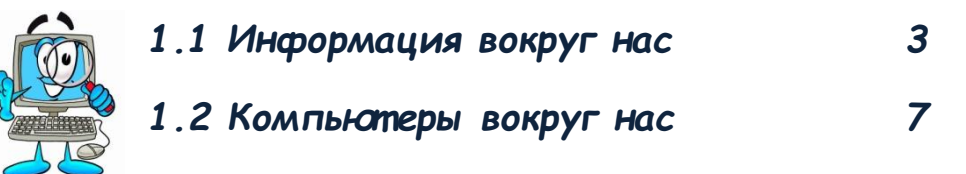

2. Учимся работать на компьютере

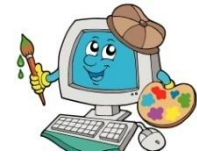

2.1 PucyemBMSPaint 12 2.2Pa6omaem c mekomom B MSWord 14

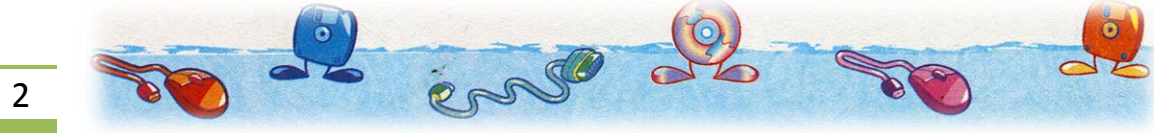

#### **1. ЗНАКОМСТВО С КОМПЬЮТЕРОМ**

#### *1.1 ИНФОРМАЦИЯ ВОКРУГ НАС*

#### **1. Укажи правильный вариант. Информацию об окружающем мире человек воспринимает с помощью …**

- А) компьютера Б) органов чувств
- В) окружения Г) книг

**2. Какие картинки должны быть на месте знаков « » и « »?**

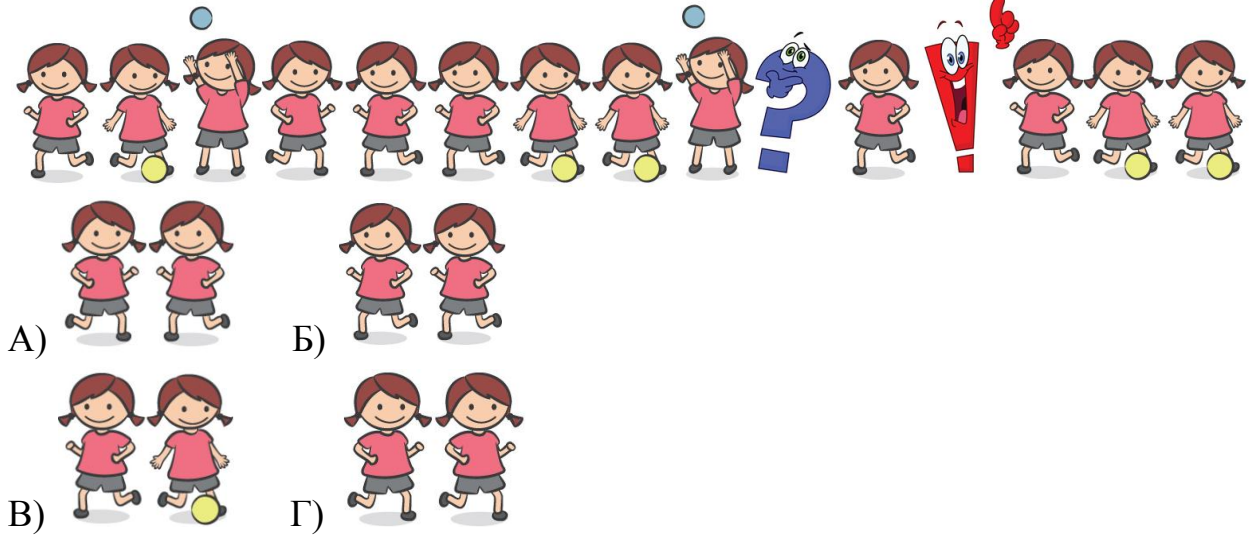

#### **3. Вита придумала алфавит. В нѐм столько же букв, сколько в русском алфавите. Она составила кодовую таблицу:**

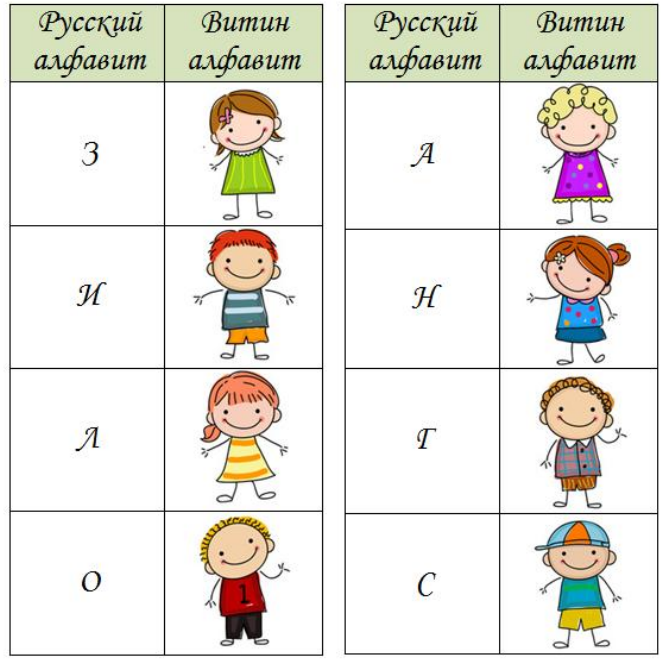

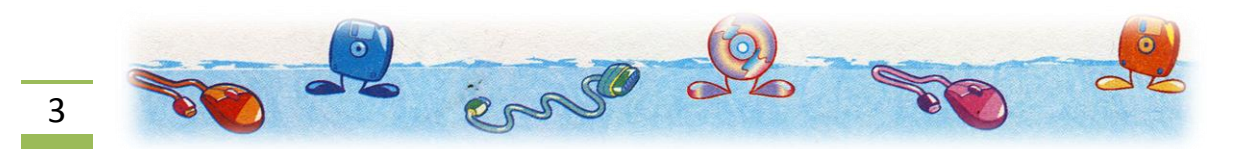

Расшифруй и укажи, какие виды информации мы получаем от органов чувств, указанных в данном сообщении от Виты.

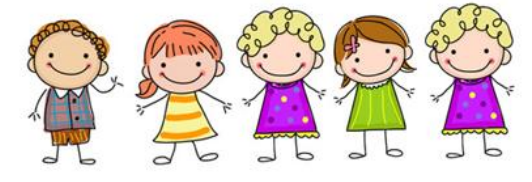

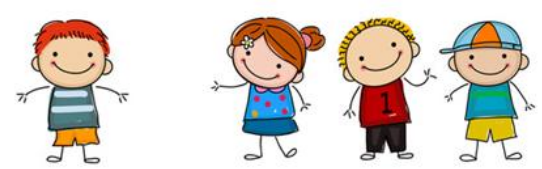

А) зрительная и обонятельная В) зрительная и вкусовая

Б) вкусовая и осязательная

Г) звуковая и обонятельная

#### 4. Укажи верное взаимное соответствие между видом источника информации и способом получения информации.

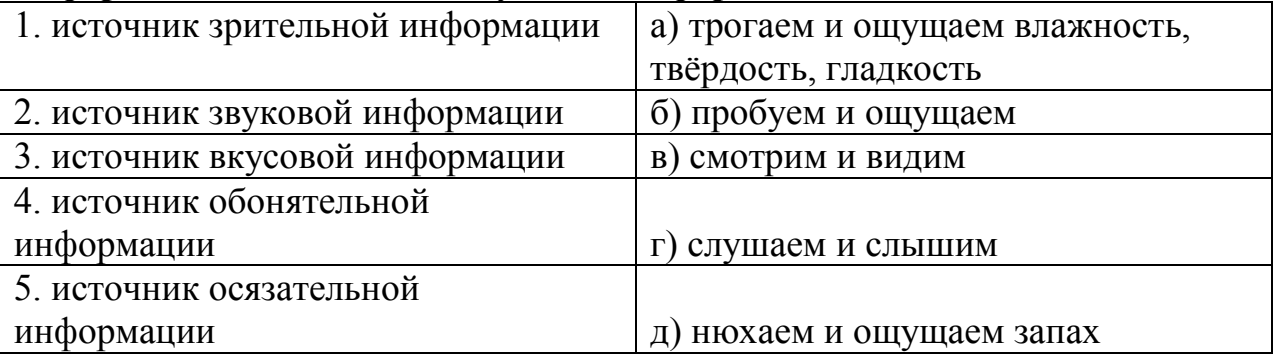

А) 1в2г3а4д5б Б) 1в2д3б4г5а В) 1б2г3в4д5а Г) 1в2г3б4д5а

5. Надя придумала алфавит. В нём столько же букв, сколько в русском алфавите. Она составила кодовую таблицу:

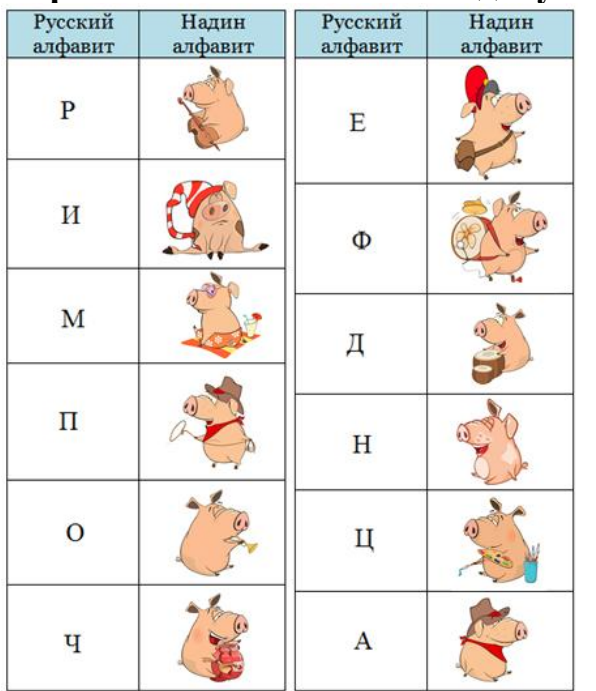

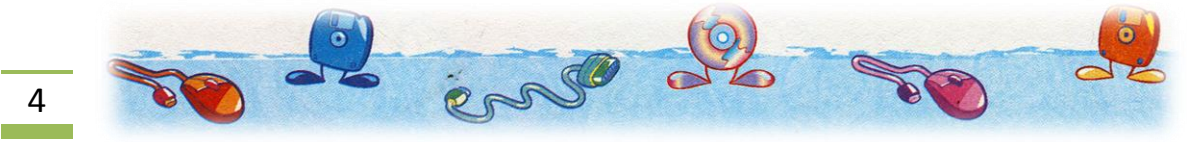

**Расшифруй и укажи сообщение, которое Надя отправила Ване.**

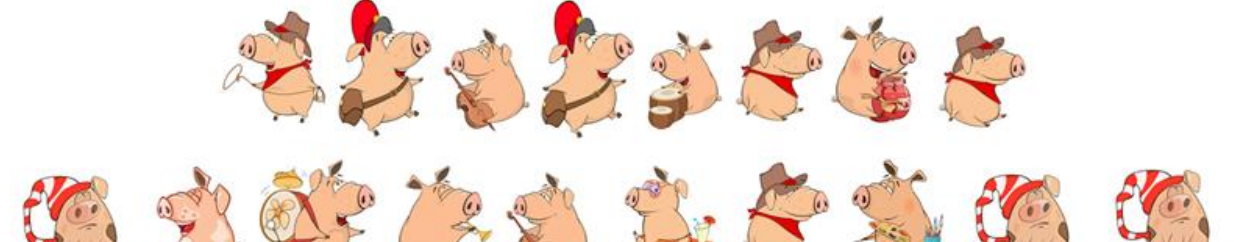

A) пересохранение информации и Б) передача информации В) преобразование информации  $\Gamma$ ) передача образа В) преобразование информации

**6.Используя подсказки, расшифруй слова и укажи то, которое не связано с информатикой.**

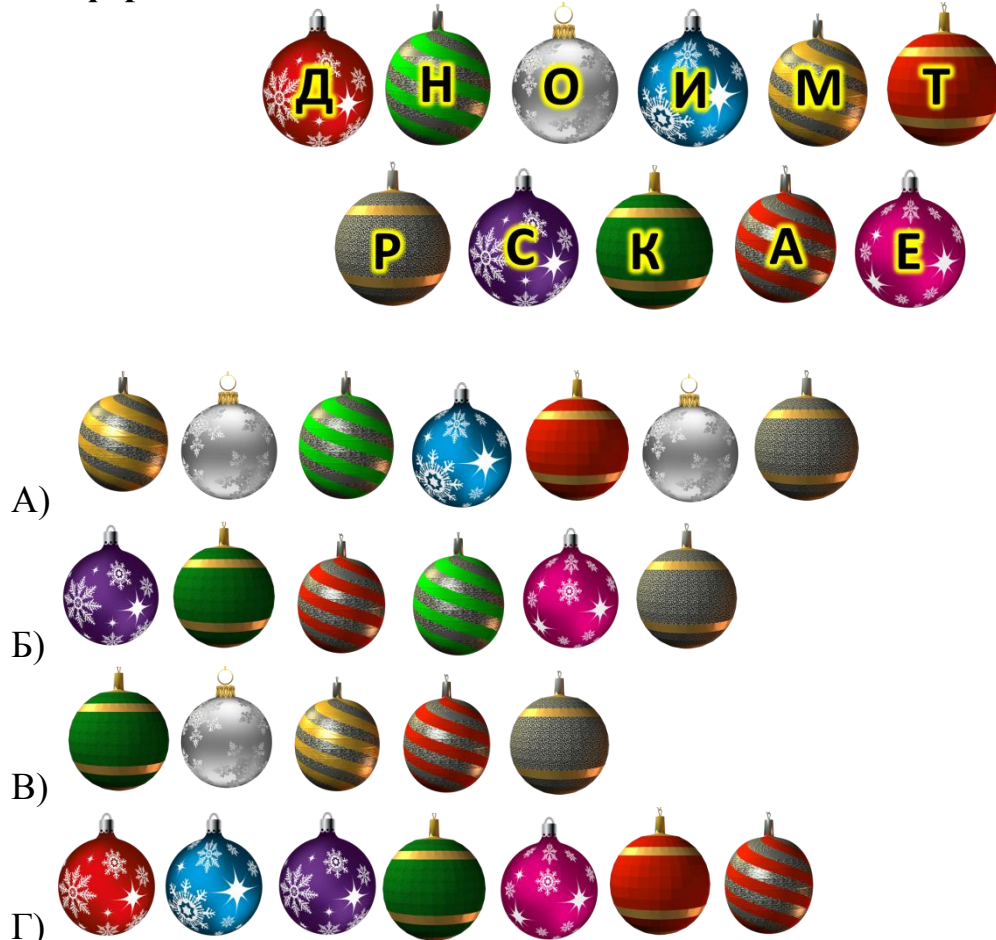

#### **7. Расположите в порядке убывания следующие объѐмы информации:**

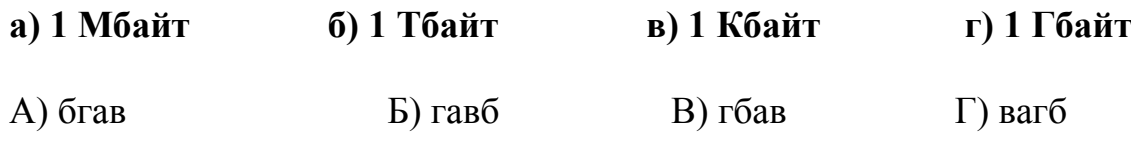

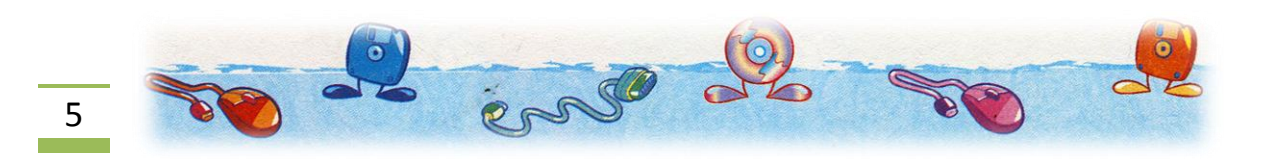

**8. Сопоставьте органы чувств с информацией, воспринимаемой с их помощью:**

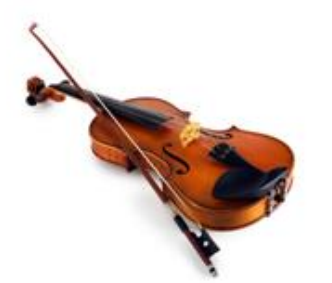

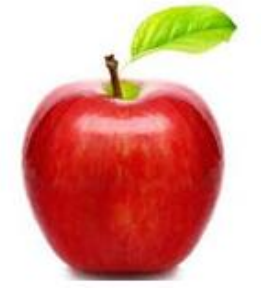

В. Сладкое яблоко Г. Мягкая игрушка  $(B)$  A - 4, B - 1, B - 3,  $\Gamma$  - 2

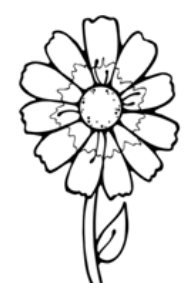

А. Игра на скрипке Б. Черно-белый рисунок

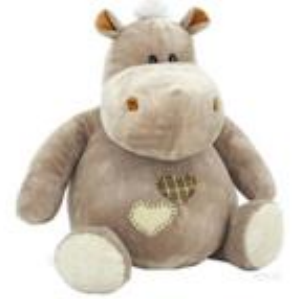

1. Глаза 2. Пальцы 3. Язык 4. Уши<br>  $-4, B - 1, \Gamma - 2$  4. Supplying the 4, B - 1, C - 2 A)  $A - 3$ ,  $B - 4$ ,  $B - 1$ ,  $\Gamma - 2$ <br>
B)  $A - 3$ ,  $B - 1$ ,  $B - 2$ ,  $\Gamma - 4$ <br>  $\Gamma$ )  $A - 4$ ,  $B - 2$ ,  $B - 1$ ,  $\Gamma - 3$ 

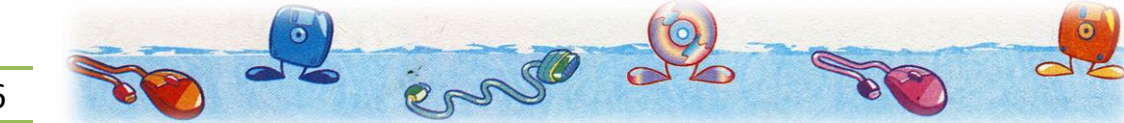

### *1.2 КОМПЬЮТЕРЫ ВОКРУГ НАС*

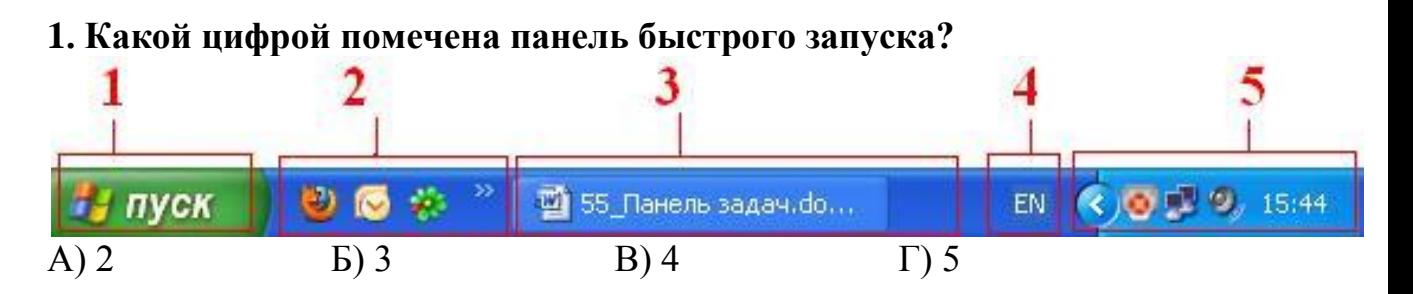

**2. Какие программы из нижеперечисленных являются антивирусными? В ответе укажи сумму номеров правильных ответов.**

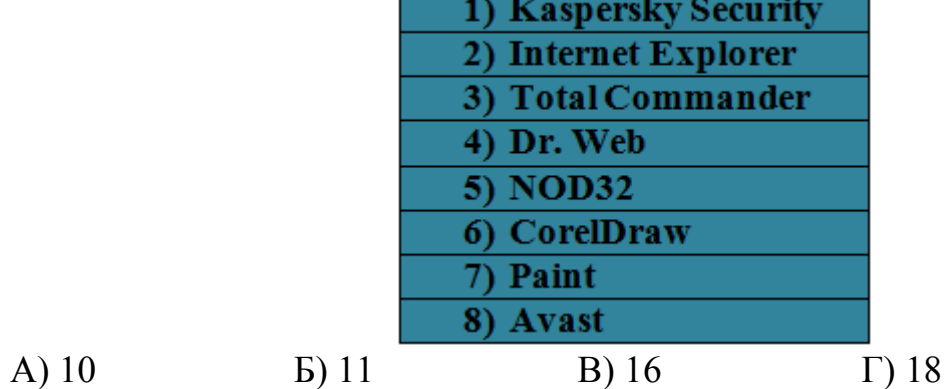

#### **3. Что означает горящий индикатор клавиши CapsLock?**

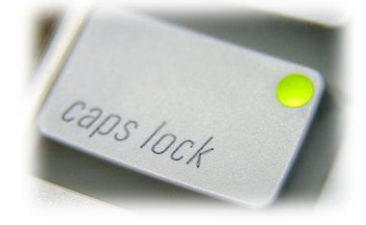

- А) Вводятся только русские буквы
- Б) Вводятся специальные знаки
- В) Вводятся заглавные буквы
- Г) Вводятся специальные символы
- **4. Какое устройство не относится к устройствам ввода информации?**

А) микрофон Б) монитор В) джойстик Г) мышь

#### **5. Укажи верный вариант. Звуковые колонки, принтер, сканер, микрофон, веб-камера, мышь и другие устройства – это…**

- А) периферийные устройства компьютера
- Б) закодированные устройства компьютера
- В) внутренние устройства компьютера

#### **6. Для переключения режима ввода строчных и прописных букв необходимо нажать клавишу**

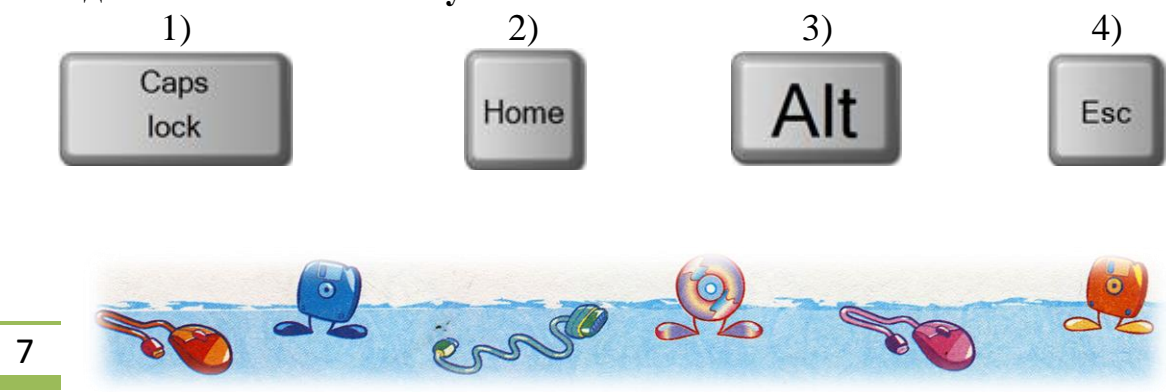

**7. Прочитай буквы со звѐзд по порядку, двигаясь от самой маленькой звезды до самой большой. Укажи для полученного слова определение.**

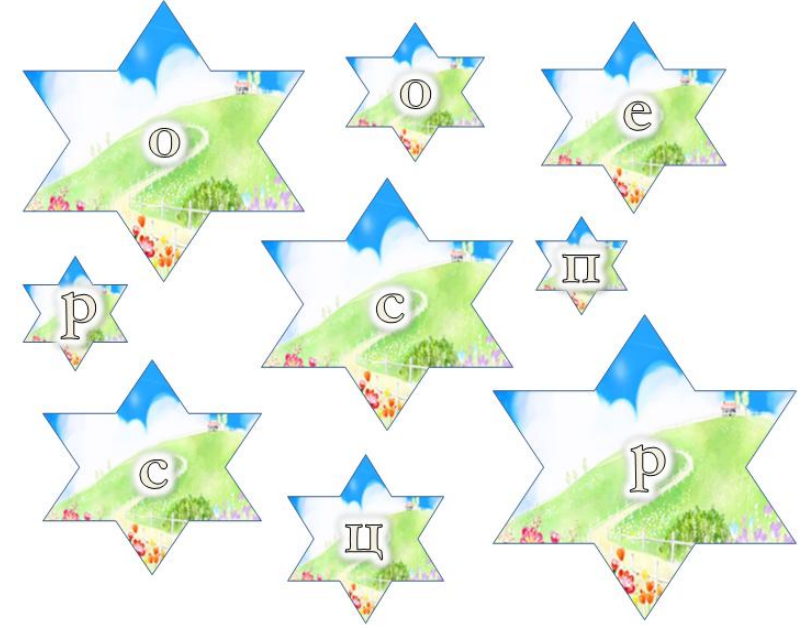

- А) устройство для ввода данных
- Б) устройство для хранения данных
- В) устройство для обработки данных
- Г) устройство для вывода данных

#### **8. Сопоставь названия устройств вывода информации в компьютер и их иллюстрации**

*Укажите соответствие для всех 4 вариантов ответа:*

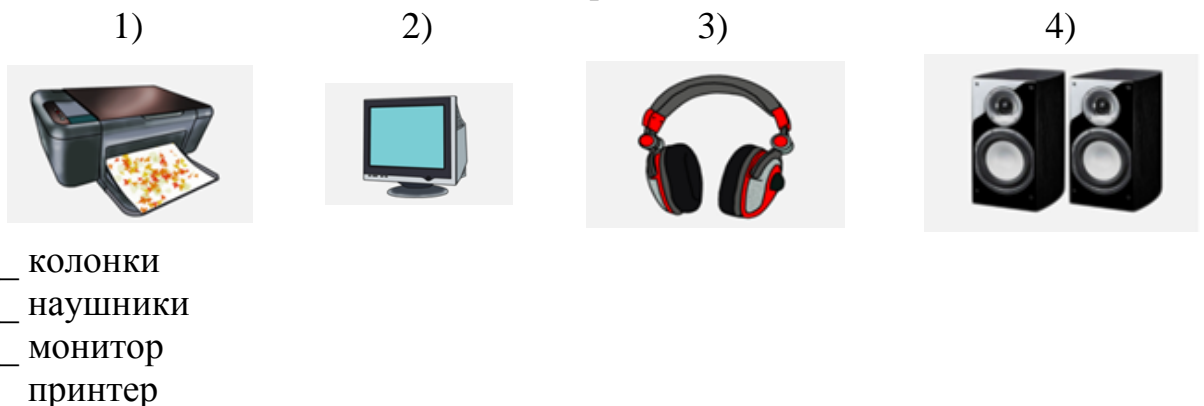

**9. Сопоставь названия устройств ввода информации в компьютер и их иллюстрации***Укажите соответствие для всех 5 вариантов ответа:*

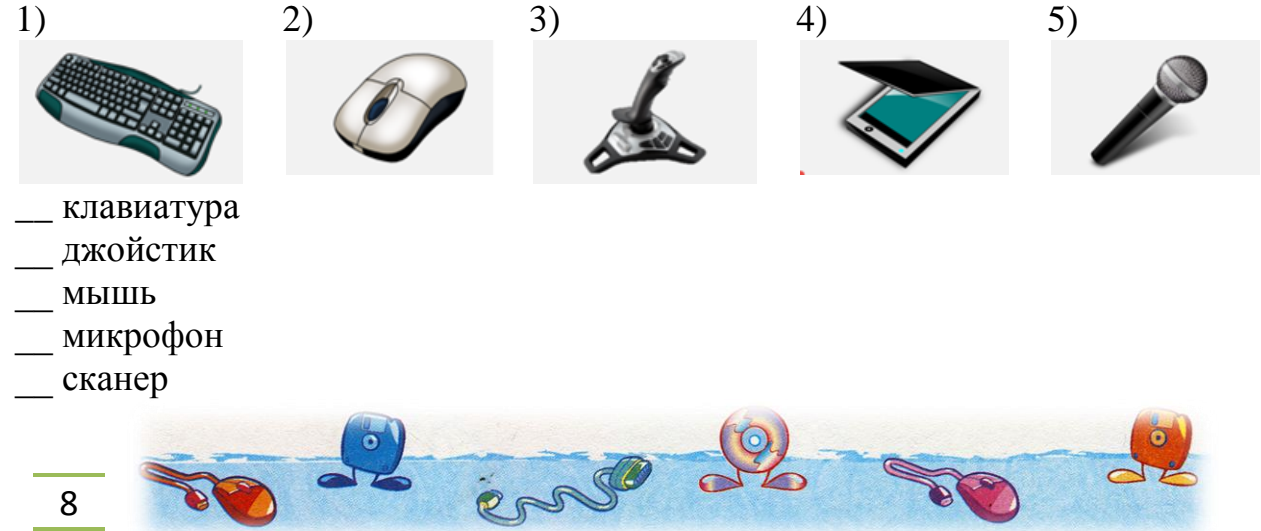

| $AA -$                         | $\Pi \bullet - \bullet \bullet$     | $\mathsf{u}-\bullet-\bullet$       |
|--------------------------------|-------------------------------------|------------------------------------|
| $5 - 0$                        | $M - -$                             | $4 - - -$                          |
| 1 B $\bullet$ $--$             | $H - \bullet$                       | $\mathbf{L} = - - -$               |
| $\Gamma$ $ \bullet$            | $0 - - -$                           | Щ —— • —                           |
| $\mathbf{I} - \bullet \bullet$ | $\mathsf{\Pi} \bullet--\bullet$     | $b \bullet - - \bullet - \bullet$  |
| IE.                            | $P \bullet - \bullet$               | $bl - • - -$                       |
| I Ж ● ● ● 一                    | $C \bullet \bullet \bullet$         | $b - 0$ $-$                        |
| $13 --$                        | $T -$                               | $\theta \bullet - \bullet \bullet$ |
| $\mathsf{M}\bullet\bullet$     | $y \bullet \bullet -$               | $RO \bullet \bullet --$            |
| ∣й•–––                         | $\Phi \bullet \bullet - \bullet$    | $- \bullet - \bullet - R$          |
| $K - \bullet -$                | $X \bullet \bullet \bullet \bullet$ |                                    |
|                                |                                     |                                    |

10. Лана коловая таблица азбуки Морзе:

В предложении закодировано одно слово. Декодируйте его и выберите правильное завершение полученного предложения:

А) указатель мыши наводится на ярлык или знак файла и выполняется лвойной шелчок левой кнопки мыши

Б) указатель мыши наводится на свободное место рабочего поля и нажимается правая кнопка

В) указатель мыши наводится на папку и выполняется двойной щелчок левой КНОПКИ МЫШИ

Г) выделяется файл и нажимается правая кнопка мыши

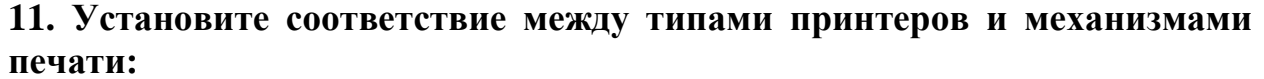

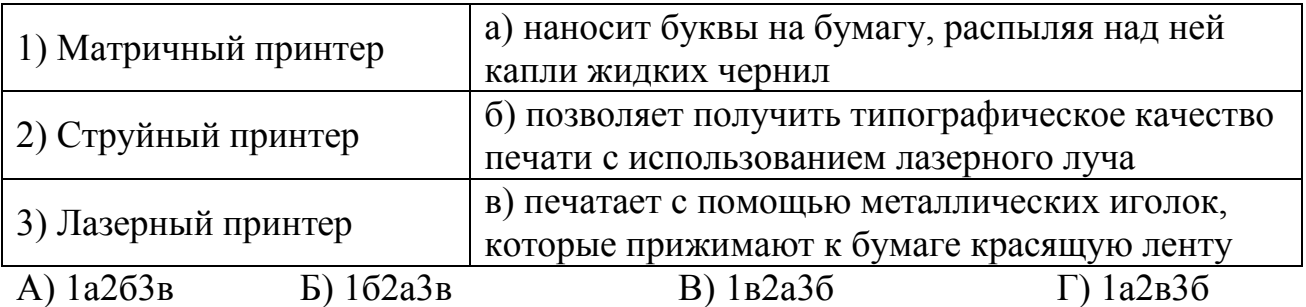

#### 12. Какие устройства используются для ввода графической информации?

- 1) Сканер
- 2) Принтер
- 3) Клавиатура

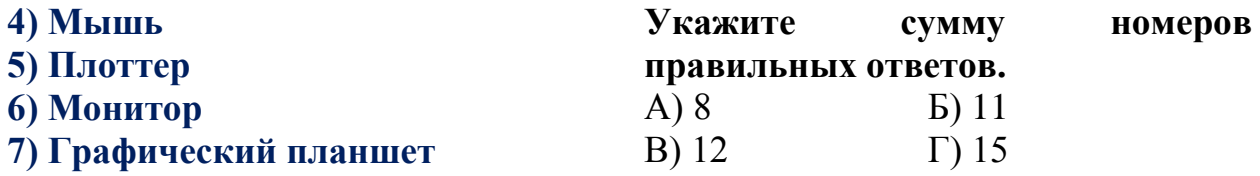

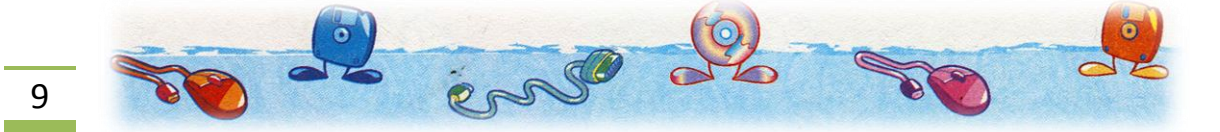

**13. Женя придумала алфавит. В нѐм столько же букв, сколько в русском алфавите. Она составила кодовую таблицу:**

| Русский<br>алфавит | Женин<br>алфавит | Русский<br>алфавит        | Женин<br>алфавит |
|--------------------|------------------|---------------------------|------------------|
| E                  |                  | T                         |                  |
| $\mathbf{\Pi}$     |                  | $\boldsymbol{\mathrm{H}}$ |                  |
| $\mathsf{C}$       | $+$ $+$          | $\overline{\text{M}}$     |                  |
| M                  | σ                | $\Lambda$                 |                  |
| Α                  |                  | $\mathbb{R}$              |                  |

**Расшифруй и укажи сообщение, которое Женя отправила Мише.**

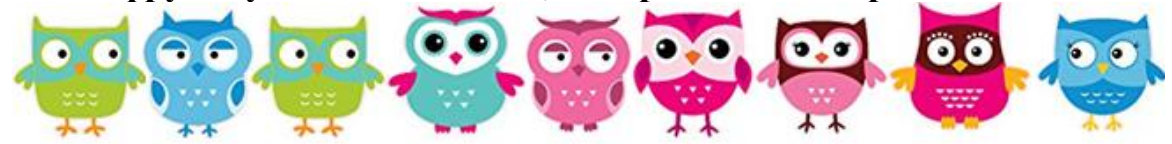

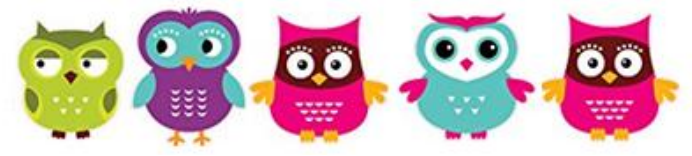

- А) системная плата Б) системная память
- В) оперативная память Г) жѐсткий диск

#### **14. Установите соответствие:**

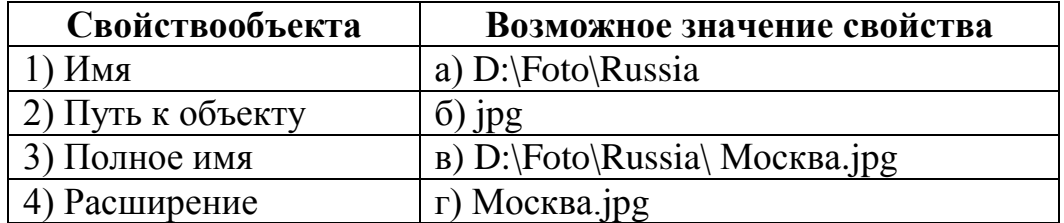

А) 1г2а3в4б Б) 1г2в3а4б В) 1а2г3в4б Г) 1г2а3б4в

#### **11. Куда попадают удаленные файлы компьютера?**

- А) в оперативную память Б) в папку «удаленные»
	-
- В) в карантин Г) в корзину

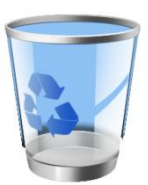

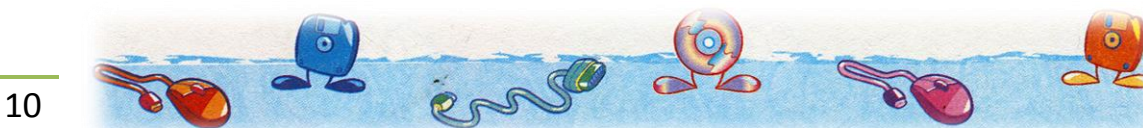

**12. Название главного окна, которое появляется после полной загрузки системы, в OCWindows имеет название:**

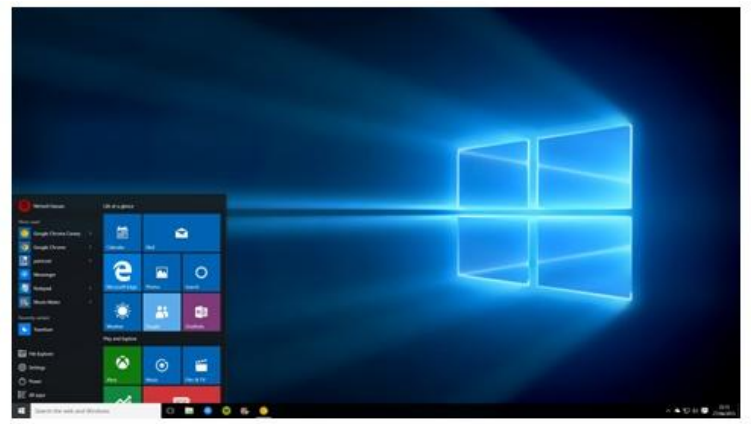

- А) каталог ярлыков Б) палитра ярлыков
- 

В) рабочий стол Г) графический монитор

#### **13. Как тип имеет файл Документ.bmp?**

- А) графический Б) текстовый
- 
- В) звуковой Г) исполняемый

#### **14. Какое слово загадано в ребусе?**

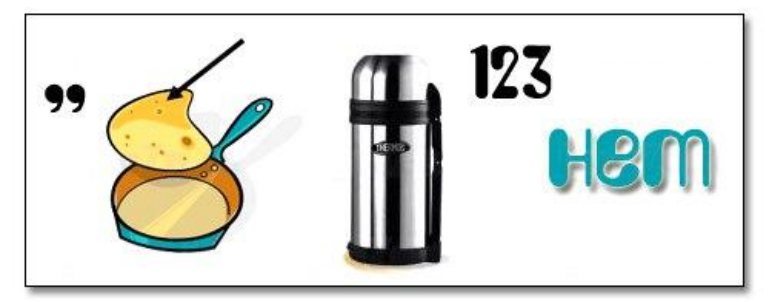

А) библиотека Б) интернет В) системный блок Г) клавиатура

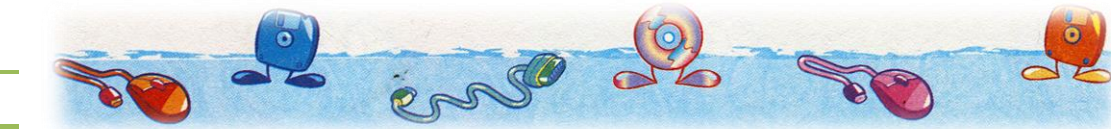

#### 2. УЧИМСЯ РАБОТАТЬ НА КОМПЬЮТЕРЕ

#### 2.1 PucyemBMSPaint

1. Для ввода графической информации (рисунков, чертежей и т. д.) с бумажного листа служит...

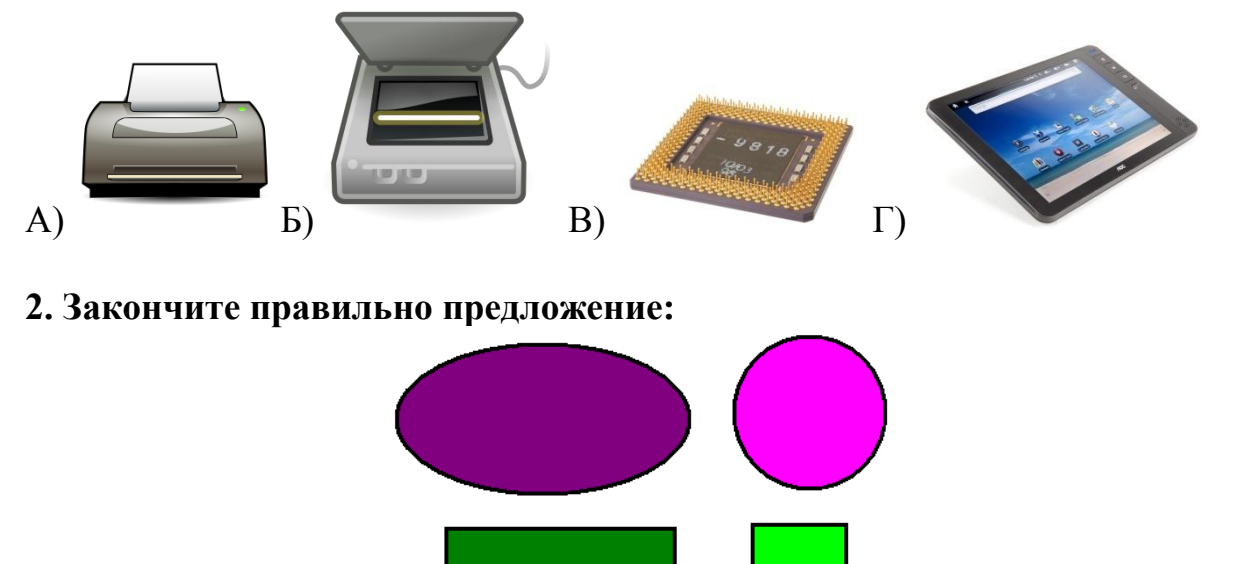

«Чтобы нарисовать квадрат и окружность, при использовании инструментов Прямоугольник и Овал следует удерживать нажатой клавишу ...»

Б) Ctrl B) Shift  $\Gamma$ ) Tab  $A)$  Alt

3. Определите, какой инструмент графического редактора был использован при создании данного изображения.

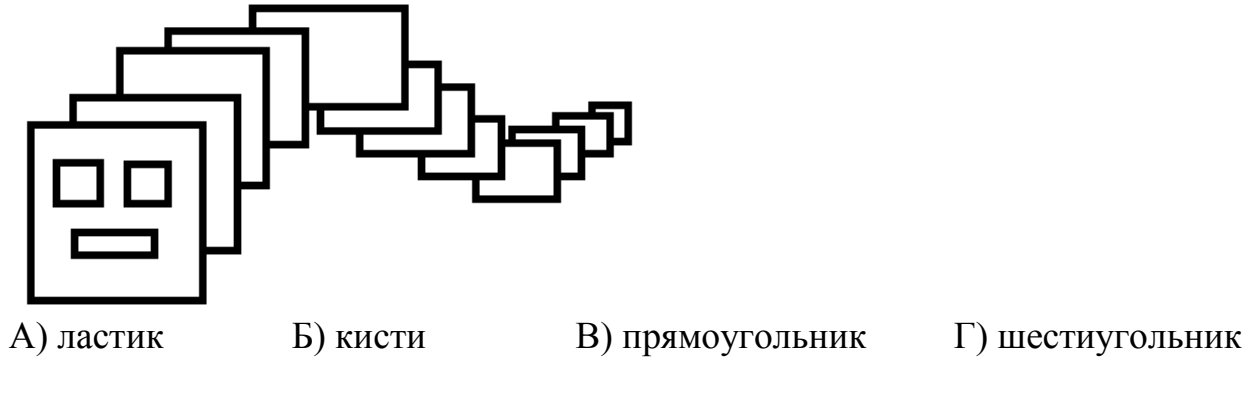

4. Установите соответствие между изображениями и названиями инструментов программы Paint:

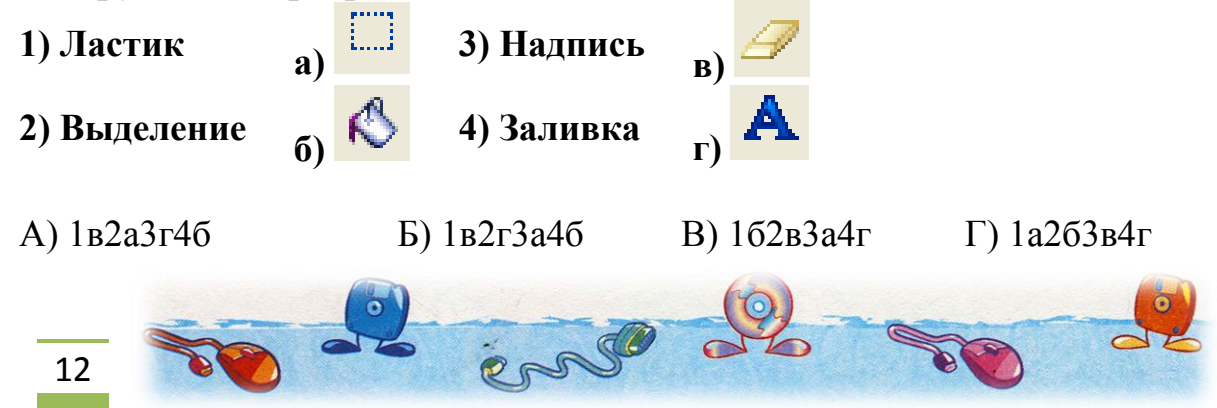

#### **5.Реши примеры и раскрась рисунок, если результат равен:**

- **10 – зелѐным цветом**
- **20 – красным цветом**
- **30 – жѐлтым цветом**
- **40 – синим цветом**
- **50 – фиолетовым цветом**
- **60 – коричневым цветом**
- **70 – оранжевым цветом**

**Какой рисунок раскрашен верно?**

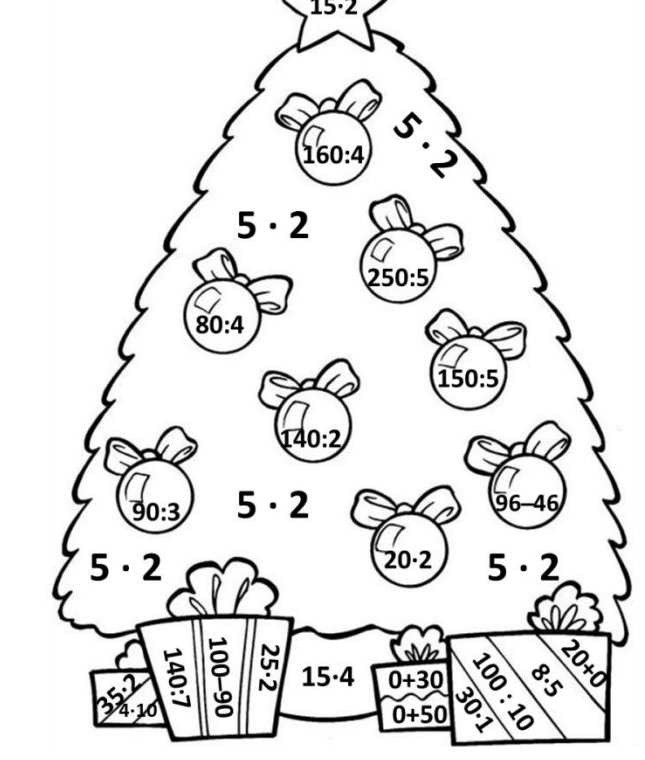

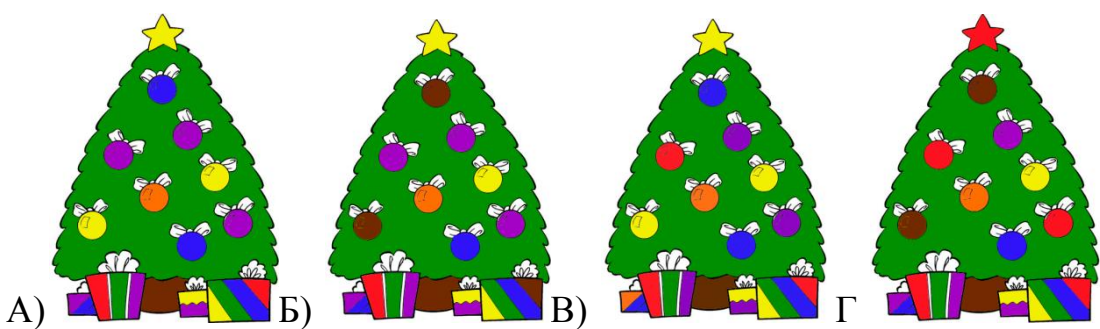

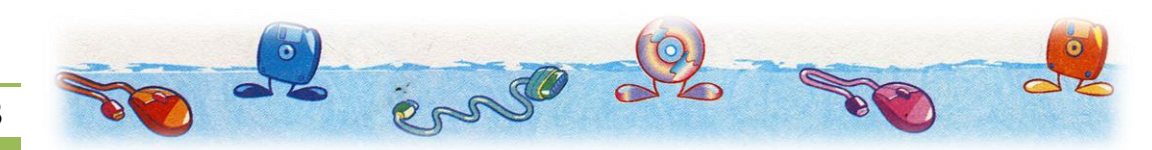

1. Какой кнопкой можно установить режим отображения непечатаемых символов для того, чтобы было проще контролировать соблюдение правил набора текста?

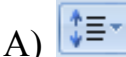

 $B)$ 

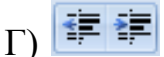

#### 2. Установи соответствие:

 $E$ )

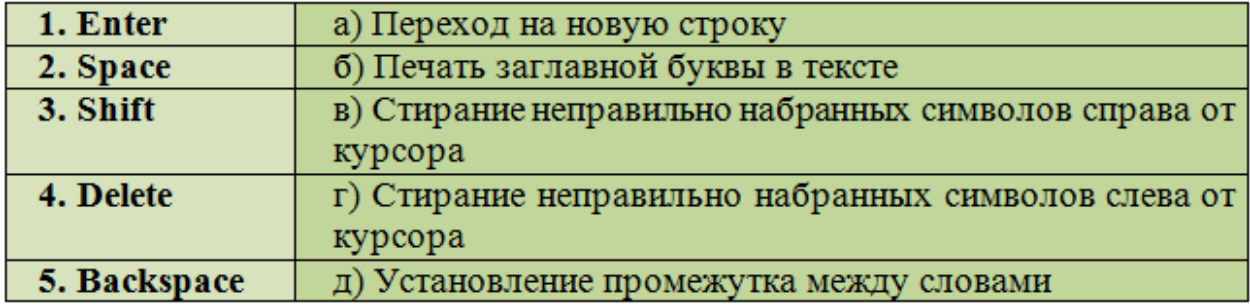

А)  $1a2B364F5A$ Б)  $1a263\pi4B5$ г В)  $1a2\pi364r5B$  $\Gamma$ ) 1а2д3б4в5г

3. Каждая буква исходного текста, заменена следующей буквой в алфавите. Расшифруйте зашифрованную фразу и укажите её. (Исключение: буква я заменяется наа).

А) текстовый документ В) текстовый редактор

Б) текстовая информация Г) текстовый процессор

#### 4. Соотнесите элементы управления с их названиями:

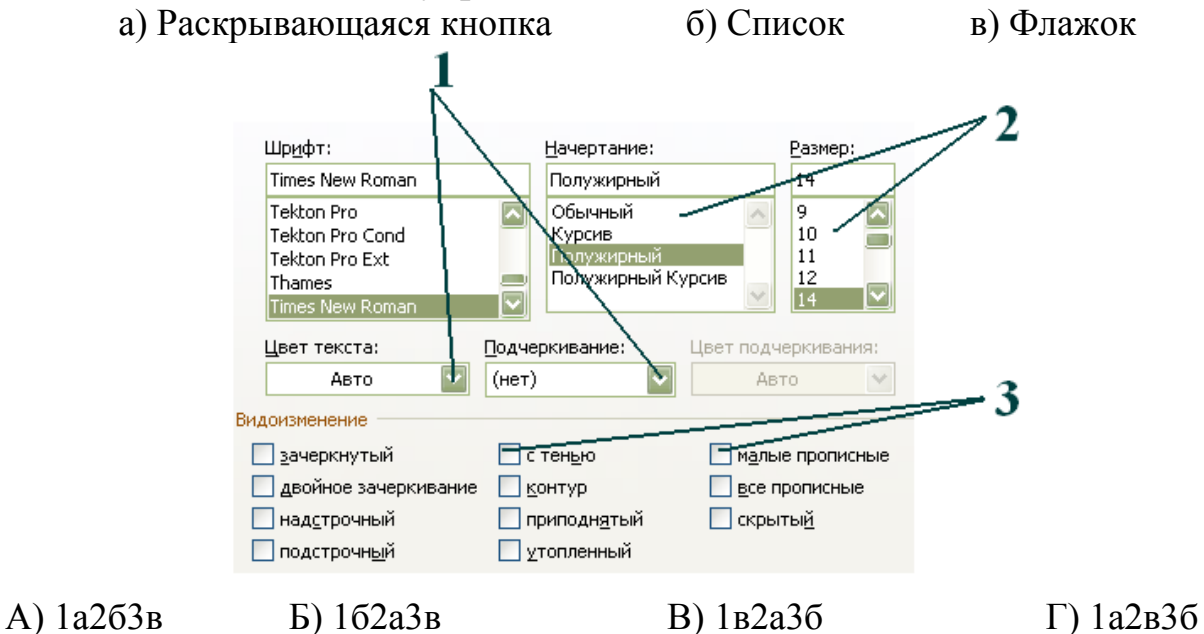

 $\ddot{\bm{e}}$ 

14

#### **5. Укажи верный вариант. Доменное имя и обозначение страны разделяются…**

А) запятой Б) пробелом В) дефисом Г) точкой

**6. Изменение внешнего вида текста называется…**

А) редактированием Б) кодированием

В) форматированием Г) декодированием

#### **7. Какое значение имеет свойство «выравнивание» у абзаца в рамке?**

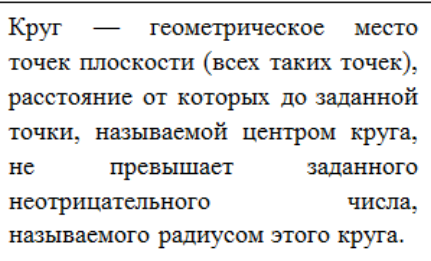

А) по левому краю Б) по центру

В) по правому краю Г) по ширине

#### **8. Сопоставьте виды форматирования текста с данными примерами.**

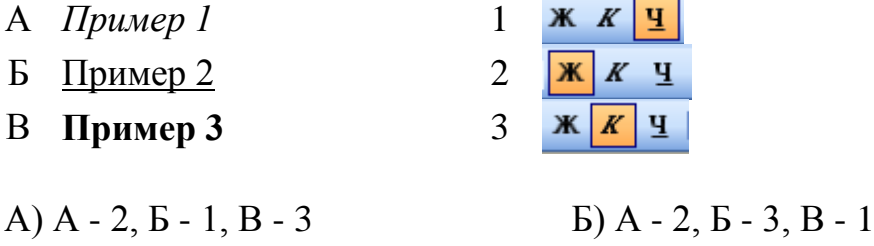

B)  $A - 3$ ,  $B - 1$ ,  $B - 2$   $\Gamma$   $A - 1$ ,  $B - 3$ ,  $B - 2$ 

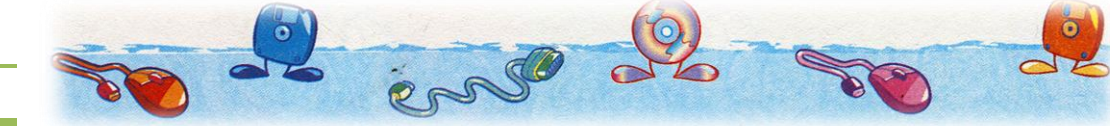

#### **СПИСОК ИСПОЛЬЗУЕМЫХ ИСТОЧНИКОВ**

1. Задания дистанционных олимпиад Информатика (1–11 классы) проекта ООО «КОМПЭДУ» <http://compedu.ru/>

2. Задания международного конкурса «Хочу всѐ знать» проекта ООО «КОМПЭДУ» [https://interkon.online](https://interkon.online/)

3. Задания тестов «Информатика 5 класс ФГОС» проекта Videouroki.net

Автор-составитель:

учитель информатики МБОУ СОШ №20 г. Магадана Макарова А.В.

Рабочая тетрадь «Компьютер – мой инструмент»: Часть 1. «Мир мультимедиатехнологий» для внеурочной деятельности по информатике «Компьютер – мой инструмент»: 4 класс

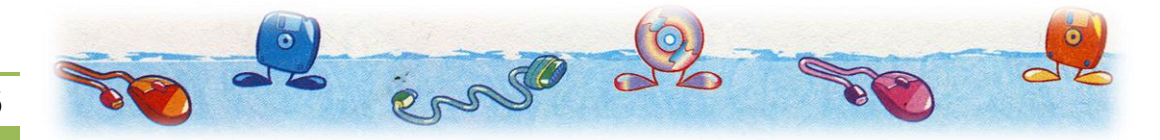